# New SVT Track States

Bradley Yale 03/01/2017

## New track states

- Currently, recon only saves 3 track states: IP, last hit, and Ecal
- Extrapolating the track to each sensor position that it should pass through based on its slope and curvature, 14 states can be stored
	- Need to confirm the half-module numbers for L4-6 with someone…
- These states are created even if the track has no hits in that layer.

# Track Extrapolation in Track Utils

- extrapolateTrackUsingFieldMap(TrackState, double startPositionX, double endPositionX, double stepSize, FieldMap fieldMap)
- startPosition = 7cm
- stepSize = 0.5cm
- Currently extrapolates IP state to each sensor position

# TrackStateDriver

- org.hps.recon.tracking.TrackStateDriver (iss11 branch)
	- Currently extrapolates the IP state from seed tracks and makes these plots
	- I'd like to extrapolate state-to-state, but need to find start positions that work (starting from the same sensor position where the state was first extrapolated to screws things up)
- Once the TrackState locations in the LCSim base class are re-defined, I can add this to recon.

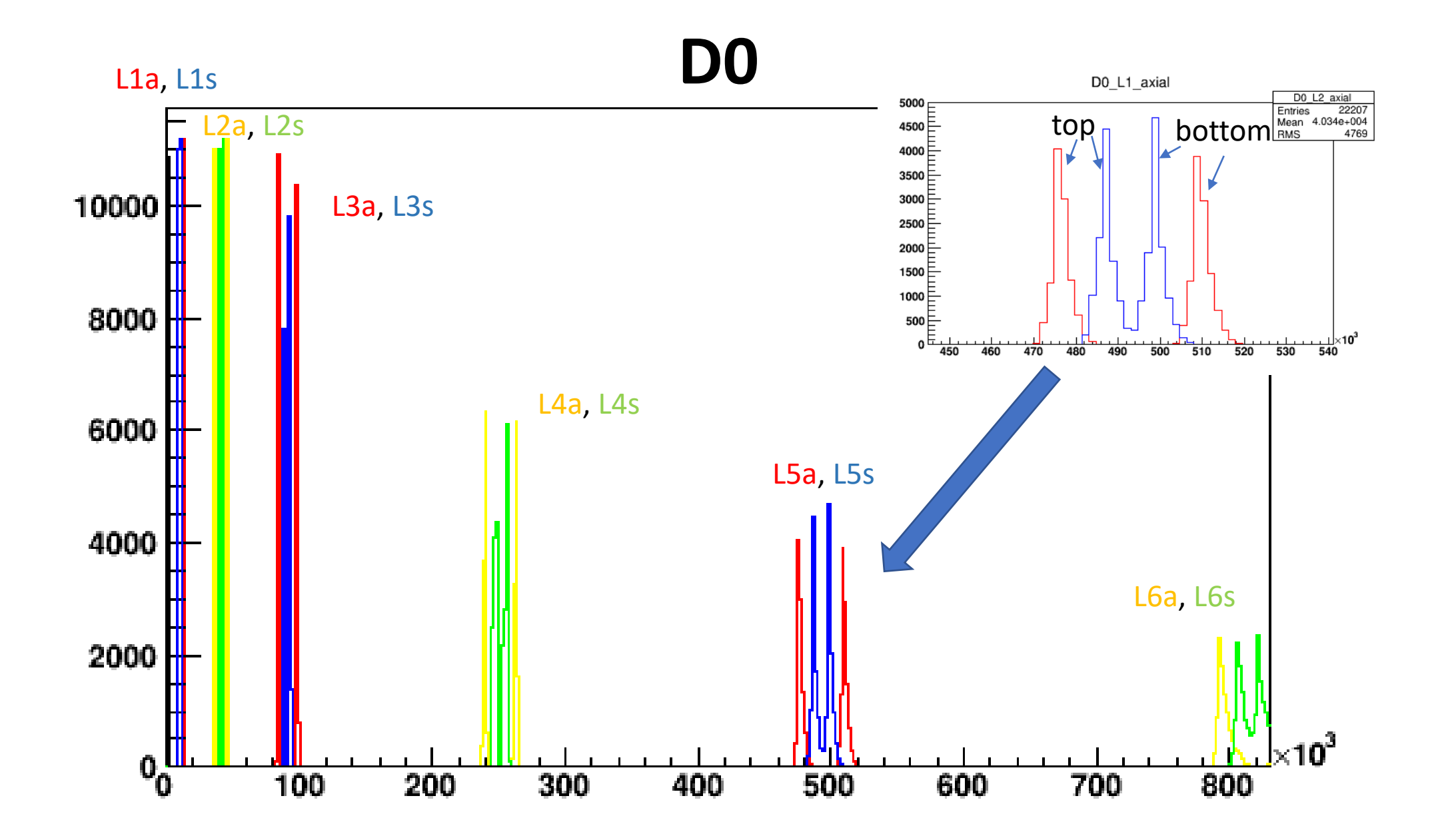

**Z0**

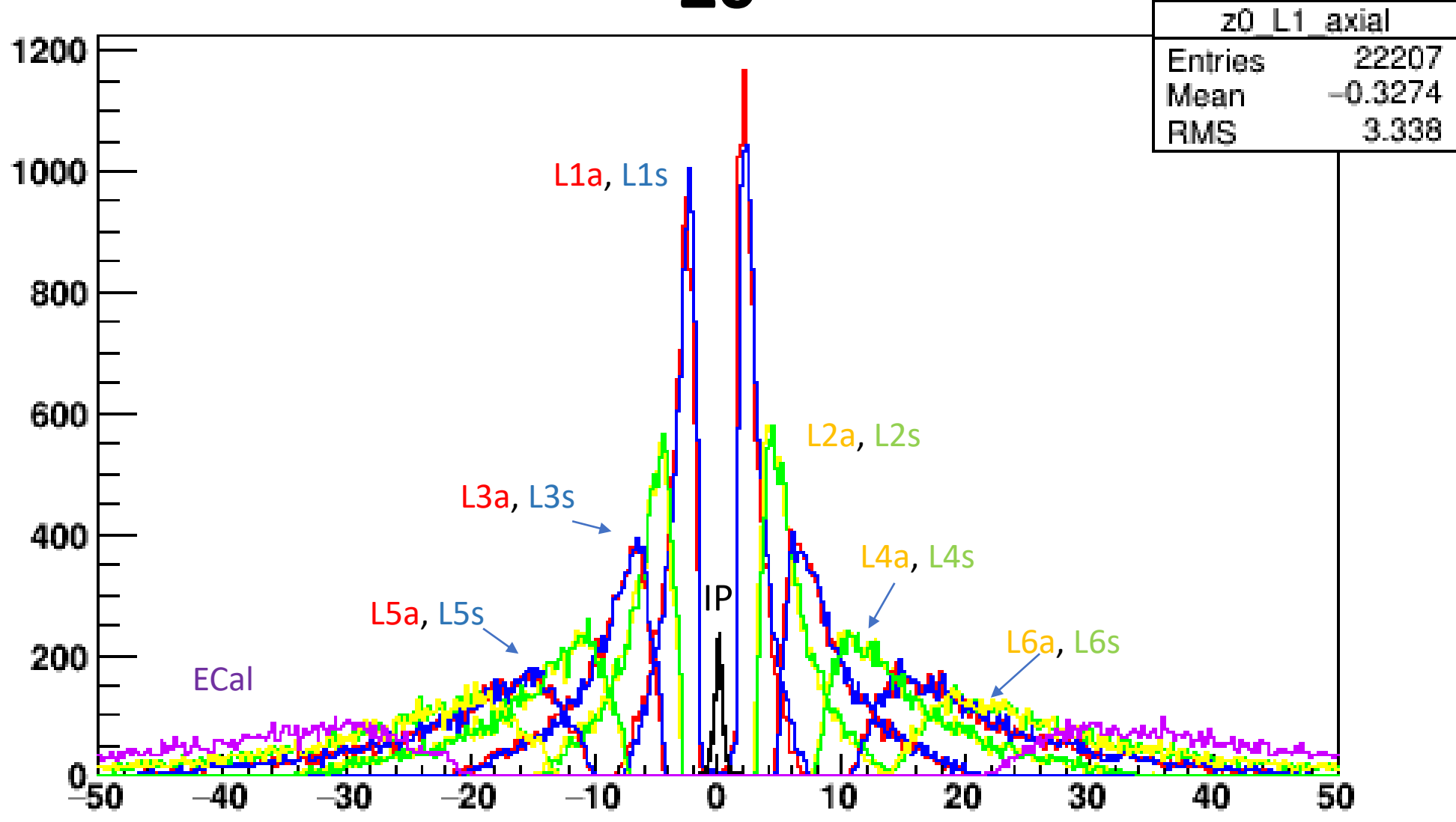

#### **Phi0** phi0\_L1 axial 22207 **Entries** 600 0.03046 Mean **RMS** 0.03229 L1a, L1s 500 L2a, L2s 400 L3a, L3s 300 L4a, L4sL5a, L5s 200 IP L6a, L6s ECal 100  $9.5$  $-0.2$  $-0.1$  $0.2$  $-0.3$  $0.1$  $0.5$  $\pmb{0}$  $0.3$  $0.4$ -0.4

#### **TanLambda**

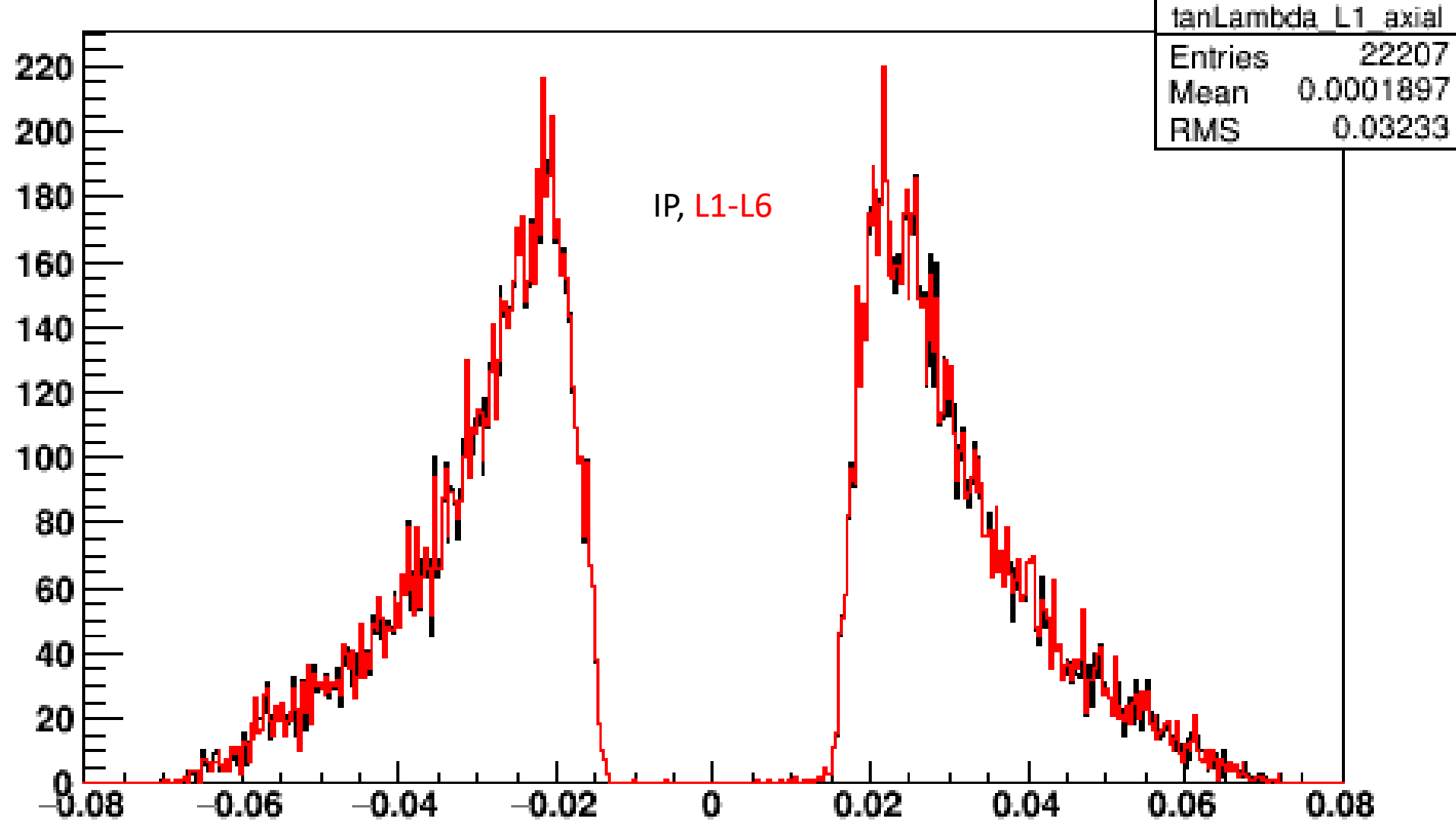

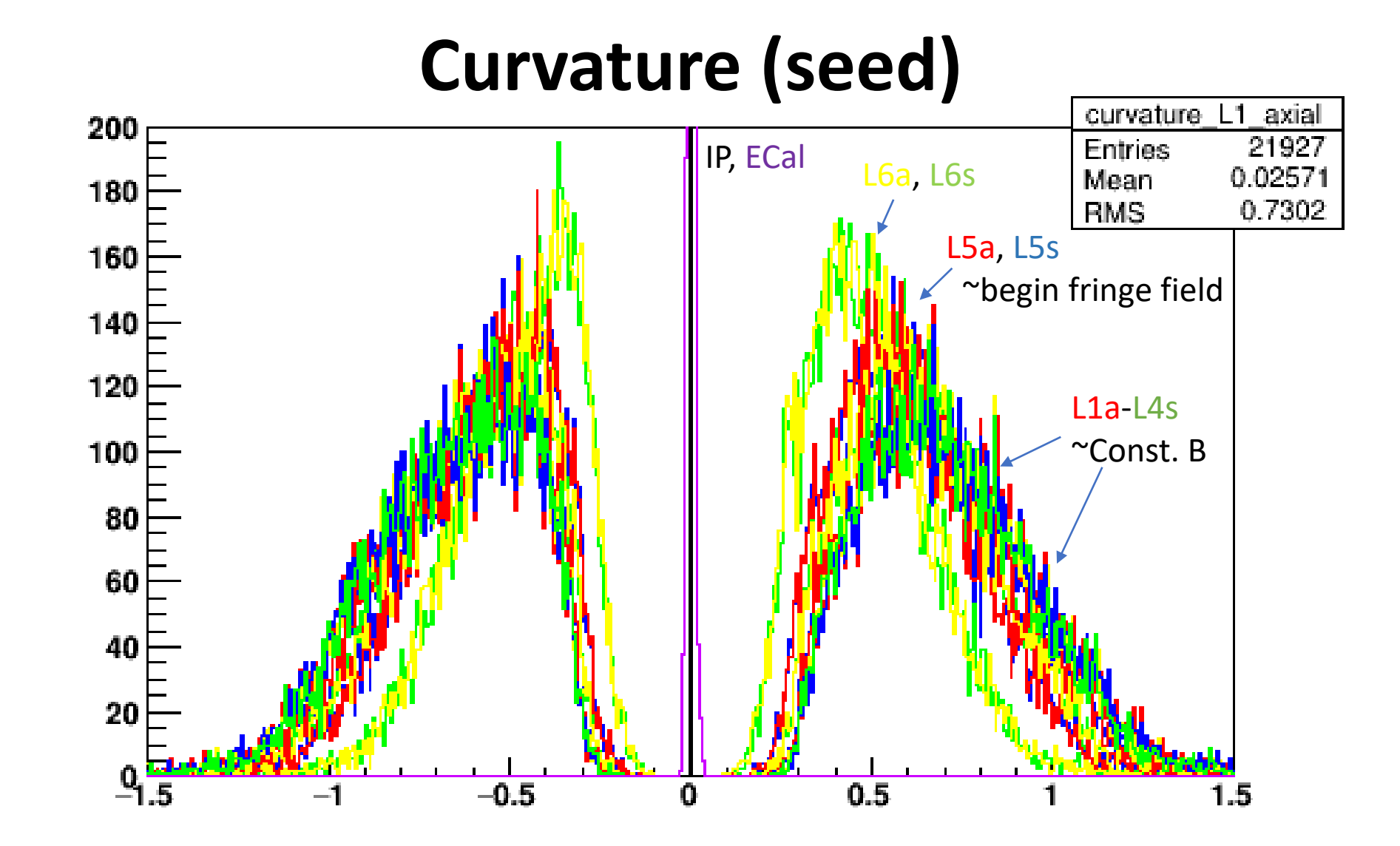

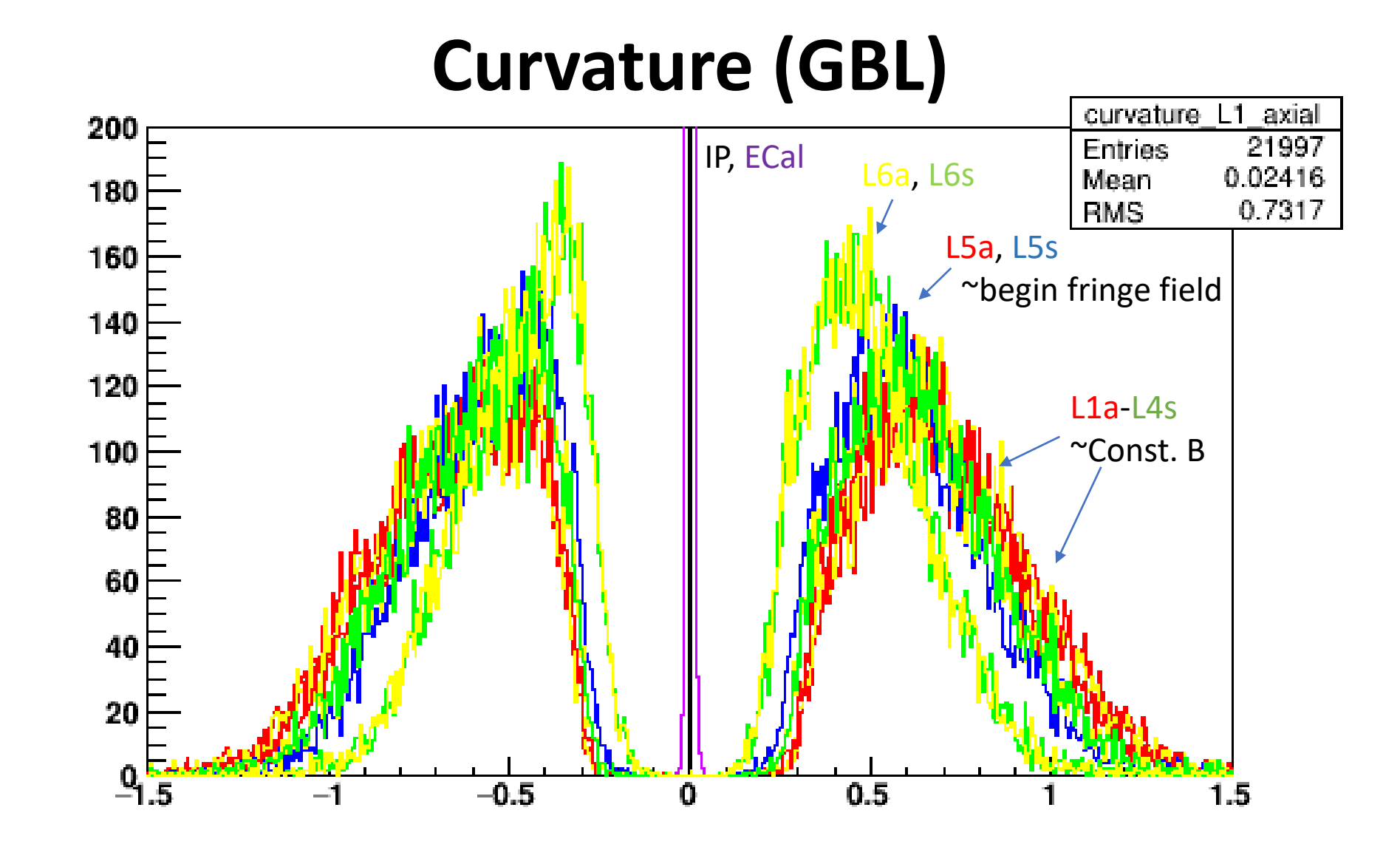

### Next

- GBL currently uses a constant field to find the intersection of a HelicalTrackFit to a plane, and gets the parameters there.
- The GBL fit could instead make its strip data using these parameters at the sensor nearest the extrapolation point, since obtained with the fieldmap.
- These states are also just good to have, for residuals and random studies
- Other ideas?